# **Кратко ръководство на потребителя за мишка Thermaltake Damysus RGB**

### **I. Главни характеристики:**

- A. Ляв бутон
- B. Десен бутон
- C. Скролер бутон
- D. Бутон 4
- E. Бутон 5
- F. Оптичен сензор Pixart PMW-3389
- G. DPI превключвател (задръжте 5 секунди за смяна на профил)
- H. PEFT крачета на мишка

#### **II. Системни изисквания:**

- РС със свободен USB порт
- Windows Win 7/ Win 8/ Win 10
- Интернет връзка
- 200 МВ свободно пространство на твърдия диск

## **III. Инсталиране на хардуер:**

- Свържете USB конектора към вашия компютър. На екрана ще се появи нотификация (Хардуер е намерен) (Hardware found).
- Изтеглете софтуера Damysus RGB Gaming mouse от [www.thermaltake.com.](http://www.thermaltake.com/) Стартирайте инсталирането и следвайте стъпките на екрана. За да научите повече за мишката и всички нейни функции, моля посетете [www.thermaltake.com.](http://www.thermaltake.com/)

# **IV. Спецификации:**

- Интерфейс: USB
- Операционна система: Windows Win 7/ Win 8/ Win 10
- Кабелна дължина: 1.8 м кабел с USB конектор
- Подсветка: 16.8 милиона RGB цвята
- Размери (Д\*Ш\*В): 127.23\*68.75\*42.17 мм

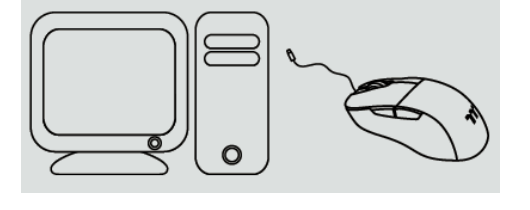

#### **V. Функции на мишката:**

- 1. TT RGB PLUS съвместим с Thermaltake Power & Liquid Cooling съвместими продукти.
- 2. Pixart PMW-3389 оптичен сензор с до 16000 DPI.
- 3. Проектирани от Omron превключватели с жизнен цикъл от 60 милиона кликвания.
- 4. ARM базиран 32 битов микро контролер с 64Kb флаш памет.
- 5. Осветление с 16.8 милиона RGB цвята на 2 отделни зони.
- 6. Гъвкав и лек USB кабел за по-удобна употреба без досадно съпротивление.
- 7. 100% PTFE крачета на мишката за подобрено и улеснено плъзгане.

# **VI. Oбщи условия:**

- Безопасен продукт, съобразен с изискванията на ЕС.
- Продуктът е произведен в съответствие със Европейския RoHS стандарт.
- Символът на WEEE (зачертана с кръст кофа за боклук), показва, че този продукт не е домашен отпадък. С подходящи средства за управление на отпадъците се избягват последиците, които са вредни за хората и околната среда и са резултат от опасни материали, използвани в устройството, както и неправилно съхранение и обработка. Защитете околната среда, като рециклирате опасни отпадъци подходящо. За да

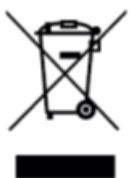

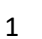

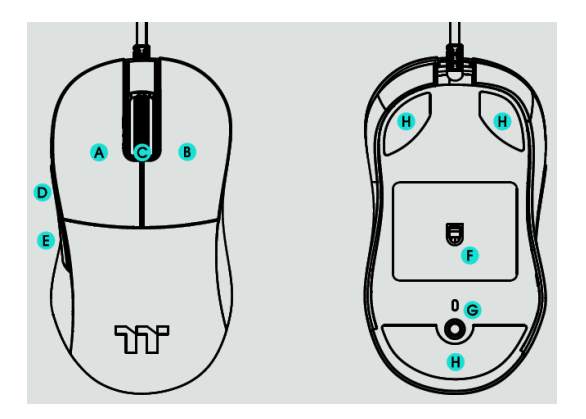

получите подробна информация за рециклиране на този продукт, моля, свържете се с вашия търговец или местна власт.